## **HTML2PDF v4.01**

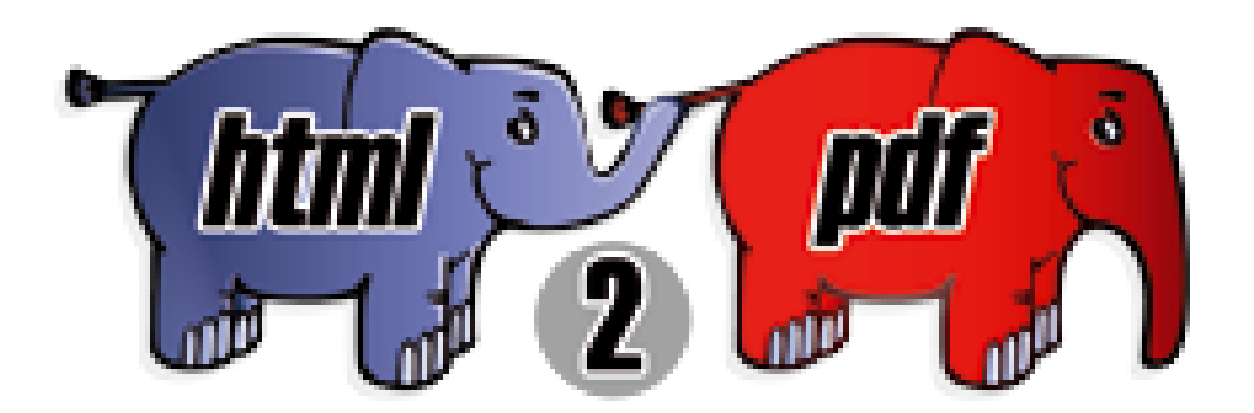

HTML2PDF est un convertisseur de code HTML vers PDF écrit en PHP5, utilisant la librairie [TCPDF.](http://tcpdf.org)

Il permet la conversion d'HTML 4.01 valide au format PDF, et est distribué sous licence LGPL.

Cette librairie a été conçue pour gérer principalement les TABLE imbriquées afin de générer des factures, bon de livraison, et autres documents officiels.

Vous pouvez télécharger la dernière version de HTML2PDF ici : [http://html2pdf.fr/.](http://html2pdf.fr/)

## Sommaire

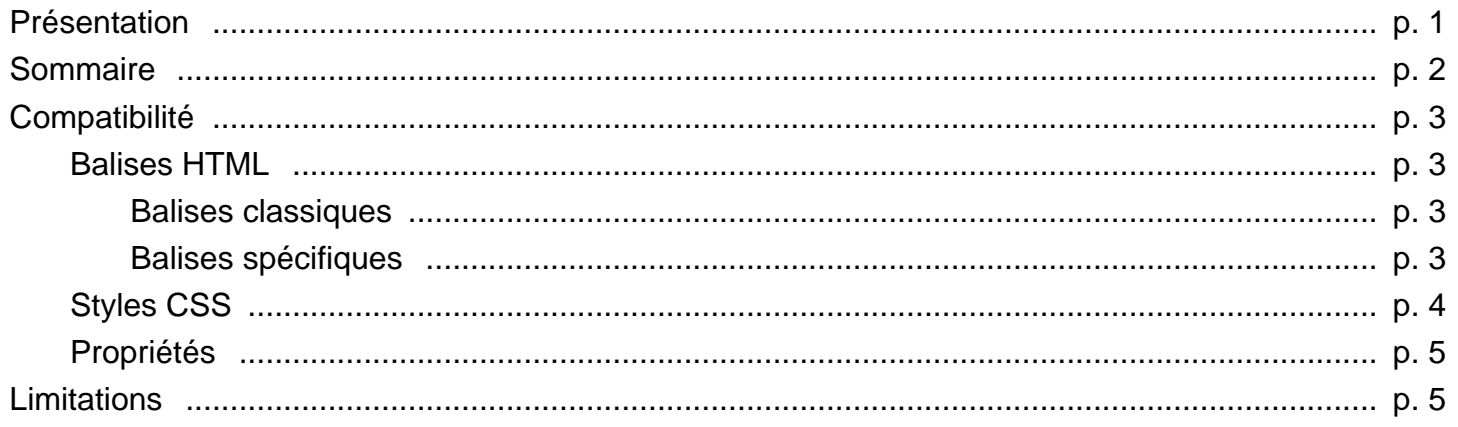

La liste des balises HTML utilisables est la suivante :

- <a> : Ceci est un lien vers [le site de HTML2PDF](http://html2pdf.fr)
- <b>, <strong> : Ecrire en gras.
- <big> : Ecrire plus gros.
- <br> : Permet d'aller à la ligne
- <cite> : Ceci est une citation
- $\blacksquare$  <code>, <pre>
- <div> : exemple de DIV
- <em>, <i>, <samp> : Ecrire en *italique*.
- <font>, <span> : Exemple d'utilisation
- <h1>, <h2>, <h3>, <h4>, <h5>, <h6>
- <hr> : barre horizontale
- $\blacksquare$  <img> :  $\blacksquare$
- <p> : Ecrire dans un paragraphe
- <s> : Texte barré
- <small> : Ecrire plus petit.
- <style>
- <sup> : Exemple<sup>haut</sup>.
- <sub> : Exemplebas.
- <u> : Texte souligné
- <table>, <td>, <th>, <tr><tr>, <thead>, <tbody>, <tfoot>, <col>
- $\blacksquare$ <ol>, <ul>, <li>
- <form>, <input>, <textarea>, <select>, <option>
- <fieldset>, <legend>
- <del>, <ins>
- <draw>, <line>, <rect>, <circle>, <ellipse>, <polygone>, <polyline>, <path>

Les balises spécifiques suivantes ont été ajoutées :

- <page>
- <page\_header>
- <page\_footer>
- <nobreak>
- <barcode>
- <bookmark>
- <qrcode>

## La liste des styles CSS utilisables est la suivante :

- color
- font-family
- font-weight
- font-style
- font-size
- text-decoration
- text-indent
- text-align
- text-transform
- vertical-align
- width
- height
- line-height
- padding
- padding-top
- padding-right
- padding-bottom
- padding-left
- margin
- margin-top
- margin-right
- margin-bottom
- margin-left
- position
- top
- bottom
- left
- right
- float
- rotate
- background
- background-color
- background-image
- background-position
- background-repeat
- border
- border-style
- border-color
- border-width
- border-collapse
- border-top
- border-top-style
- border-top-color
- border-top-width
- border-right
- border-right-style
- border-right-color
- border-right-width
- border-bottom
- border-bottom-style
- border-bottom-color
- border-bottom-width
- border-left
- border-left-style
- border-left-color
- border-left-width
- border-radius
- border-top-left-radius
- border-top-right-radius
- border-bottom-left-radius
- border-bottom-right-radius
- list-style
- list-style-type
- list-style-image

La liste des propriétés utilisables est la suivante : ■ cellpadding ■ align

- cellspacing
- colspan
- rowspan
- width
- height

■ valign ■ bgcolor ■ bordercolor ■ border ■ type ■ value

Cette librairie comporte des limitations :

- Les float ne sont gérés que pour la balise IMG.
- Elle ne permet généralement pas la conversion directe d'une page HTML en PDF, ni la conversion du résultat d'un WYSIWYG en PDF.
- Cette librairie est là pour faciliter la génération de documents PDF, pas pour convertir n'importe quelle page HTML.
- Les formulaires ne marchent pas avec tous les viewers PDFs...
- Lisez bien le wiki : [http://wiki.spipu.net/doku.php?id=html2pdf:Accueil.](http://wiki.spipu.net/doku.php?id=html2pdf:Accueil)